## Visualization Analysis & Design

## Spatial Data (Ch 9)

#### **Tamara Munzner** Department of Computer Science

University of British Columbia @tamaramunzner

## Spatial data

- use given spatial position
- when?
- dataset contains spatial attributes and they have primary importance
- central tasks revolve around understanding spatial relationships
- examples
- geographical/cartographic data

Idiom: choropleth map

-sensor/simulation data

- use given spatial data
- -when central task is understanding spatial relationships
- data
- geographic geometry
- -table with I quant attribute per region
- encoding
- use given geometry for area mark boundaries
- sequential segmented colormap

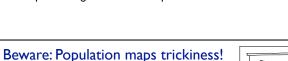

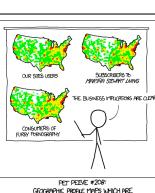

http://bl.ocks.org/mbostock/4060606

## Focus on Spatial

Dataset Types → Tables → Spatial Networks → Fields (Continuous) → Geometry (Spatial → Multidimensional Table → Trees

Geographic Maps

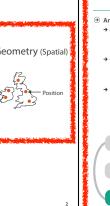

Geographic Map

### Encode → Filter → Select Aggregate → Align -..... → Size, Angle, Curvature, ·• | |/\_ |))) E $\langle \cdot \rangle$ • • •

Interlocking marks

position coded

cannot encode another

channels, they're "taken"

attribute with these

PET PEFVE #208

GEOGRAPHIC PROFILE MAPS WHICH ARE BASICALLY JUST POPULATION MAPS

shape coded

area coded

CONSUMERS OF FURRY PORNOGRAPH

[ https://xkcd.com/1138 ]

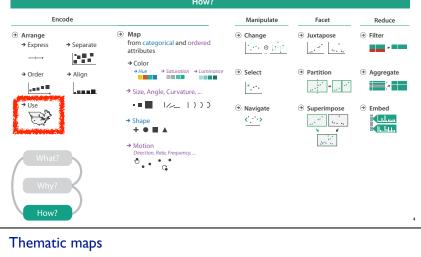

## • show spatial variability of attribute ("theme")

- -combine geographic / reference map with (simple, flat) tabular data
- -join together • region: interlocking area marks (provinces, countries with outline shapes)
- also could have point marks (cities, locations with 2D lat/lon coords) • region: categorical key attribute in table
- use to look up value attributes
- major idioms
  - -choropleth
  - symbol maps
- cartograms - dot density maps

## Beware: Population maps trickiness!

- spurious correlations: most attributes just show where people live consider when to normalize by
- population density • encode raw data values
- tied to underlying population
- but should use normalized values
- unemployed people per 100 citizens, mean family

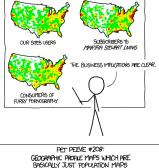

- spurious correlations: most attributes just show where people live
- consider when to normalize by population density · encode raw data values
  - tied to underlying population • but should use normalized values
- unemployed people per 100 citizens, mean family general issue
- -absolute counts vs relative/normalized data
- -failure to normalize is common error
- GEOGRAPHIC PROFILE MAPS WHICH ARE BASICALLY JUST POPULATION MAPS [ https://xkcd.com/1138 ]

## Choropleth maps: Recommendations

Beware: Population maps trickiness!

- · only use when central task is understanding spatial relationships • show only one variable at a time
- normalize when appropriate
- be careful when choosing colors & bins
- · best case: regions are roughly equal sized

## Choropleth map: Pros & cons

- easy to read and understand
- well established visualization (no learning curve)

Beware: Population maps trickiness!

• spurious correlations: most attributes

just show where people live

- data is often collected and aggregated by geographical regions

#### cons - most effective visual variable used for geographic location

PET PEFVE #208:

GEOGRAPHIC PROFILE MAPS WHICH ARE BASICALLY JUST POPULATION MAPS

[ https://xkcd.com/1138 ]

- -visual salience depends on region size, not true importance wrt attribute value
- · large regions appear more important than small ones
- -color palette choice has a huge influence on the result

## Idiom: Symbol maps

· symbol is used to represent aggregated data (mark or glyph) - allows use of size and shape and color channels

- aka proportional symbol maps, graduated symbol maps keep original spatial geometry in the background
- · often a good alternative to choropleth maps

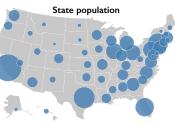

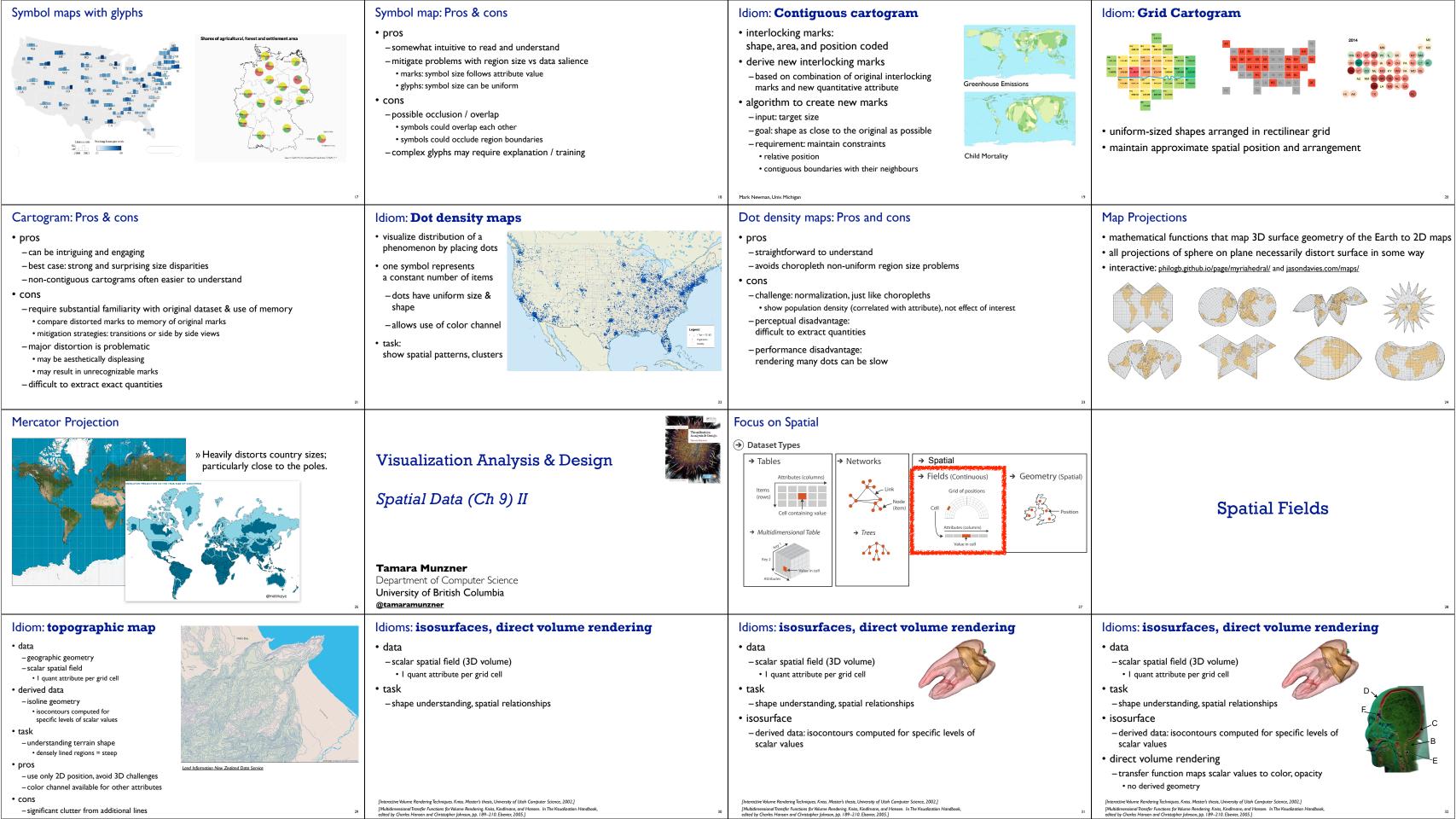

### Vector and tensor fields

- data
- multiple attribs per cell (vector: 2)
- idiom families
- -flow glyphs
- purely local
- geometric flow
- derived data from tracing particle trajectories
- sparse set of seed points
- -texture flow
- derived data, dense seeds
- -feature flow
- global computation to detect features

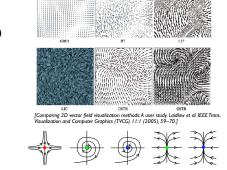

# time-dependent two-dimensional flows. Tricoche, Wischgoll, Scheuermann, and Hagen. Computers & Graphics 26:2 (2002), 249–257.]

#### **Vector fields**

- empirical study tasks
- -finding critical points, identifying their
- -identifying what type of critical point is at a specific location
- -predicting where a particle starting at a specified point will end up (advection)

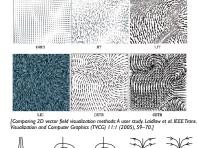

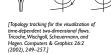

#### Idiom: similarity-clustered streamlines

- -3D vector field
- derived data (from field)
- streamlines: trajectory particle will follow
- derived data (per streamline)
- curvature, torsion, tortuosity
- signature: complex weighted combination
- compute cluster hierarchy across all signatures
- encode: color and opacity by cluster
- tasks
- find features, query shape
- scalability
- millions of samples, hundreds of streamlines

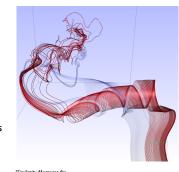

[Similarity Measures for Enhancing Interactive Streamline Seeding. McLoughlin, Jones, Laramee, Malki, Masters, and. Hansen. IEEE Trans. Visualization and Computer Graphics 19:8 (2013), 1342–1353.]

#### Idiom: Ellipsoid Tensor Glyphs

- -tensor field: multiple attributes at each cell (entire matrix)
- stress, conductivity, curvature, diffusivity...
- derived data:
- shape (eigenvalues)
- orientation (eigenvectors)
- visual encoding
- -glyph: 3D ellipsoid

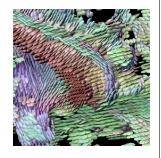

[Superquadric Tensor Glyphs. Kindlmann. Proc. VisSym04, p147-154, 2004.]

## Arrange spatial data

→ Geographic

- → Use Given
- → Geometry
- → Spatial Fields → Scalar Fields (one value per cell)
  - → Isocontours → Direct Volume Rendering
  - → Vector and Tensor Fields (many values per cell)
  - → Flow Glyphs (local)
  - → Geometric (sparse seeds)
  - → Textures (dense seeds)
  - → Features (globally derived)

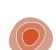

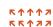

ተፍተተመ **ドドイオオ**